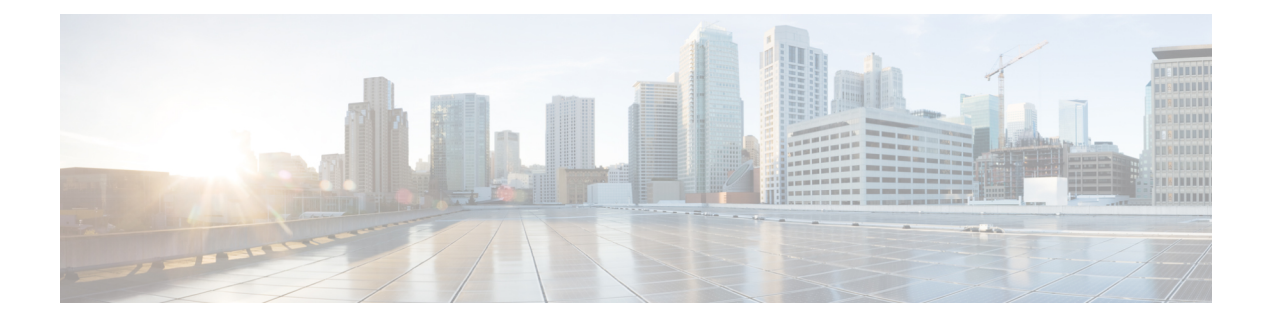

## **Migrating Cisco Nexus 1000V**

This chapter contains the following sections:

I

• Problems with Migrating Hosts to the Cisco Nexus 1000V, page 1

## **Problems with Migrating Hosts to the Cisco Nexus 1000V**

This section includes symptoms, possible causes, and solutions for the following problems while you migrate hosts to the Cisco Nexus 1000V.

| Symptom                                                                                                    | Possible Causes                                                                                                    | Verification and Solution                                                                                                    |
|----------------------------------------------------------------------------------------------------|----------------------------------------------------------------------------------------------------|----------------------------------------------------------------------------------------------------|
| Hosts do not appear under the supported host list.                                                                                                    | The host could be one of the following:                                                                                                    | Resolve the host issues and refresh the page.                                                                                                    |
|                                                                                                    | • Disconnected or not responding state                                                                                                    |                                                                                                    |
|                                                                                                    | • Already added to the Cisco Nexus 1000V switch.                                                                                                    |                                                                                                    |
|                                                                                                    | • Running an unsupported ESXi version by the switch.                                                                                                    |                                                                                                    |
| Cisco Virtual Switch Update<br>Manager displays the following<br>error message:<br>"The port profile does not<br>have its native VLAN<br>configured correctly." | If Cisco Discovery Protocol (CDP)<br>is enabled on the upstream for the<br>VMNIC, the Cisco Virtual Switch<br>Update Manager automatically<br>suggests a port profile with the<br>native VLAN. If CDP is disabled,<br>the native VLAN does not appear<br>for the port profile associated with<br>the VMNIC. | Enter the native VLAN manually<br>in the <b>Native VLAN</b> field and click<br><b>Finish</b> to migrate the host to the<br>Cisco Nexus1000V switch. |

1

| Symptom                                                  | Possible Causes                                                                                              | Verification and Solution                                                                                                    |
|----------------------------------------------------------|----------------------------------------------------------------------------------------------------|----------------------------------------------------------------------------------------------------|
| The connectivity to some of the VMs is lost.             | All the physical adapters are moved<br>to the Cisco Nexus 1000V, while<br>some VMs are not migrated.         | Do not move all the physical<br>adapters. You must retain at least<br>one active physical adapter that can<br>be used for any of the VMs that are<br>not migrated.                                                                                                    |
| The VLANs are not backed up by the uplink port profiles. | The VLANs that belong to the<br>VMkernels and the VMs are not<br>configured in the Ethernet port<br>profile. | Ensure that all the VMkernel and<br>the VM VLANs are configured in<br>the uplink Ethernet port profile.<br>Add the VLANs manually to the<br>uplink Ethernet port profiles that<br>are not backed by the Ethernet port<br>profile.                                                                      |
| The VEM module goes missing.                             | The VSM to VEM communication is incomplete.                                                                  | Ensure that the IP address and the VLAN that is selected for the VMkernel for the Layer 3 control traffic is correct.                                                                                                    |
| An internal error occurs.                                |                                                                                                    | <ol> <li>Log into a terminal session.</li> <li>Navigate to<br/>etc/ciscoapp_install<br/>and run the \$ ./bundleLogs.sh<br/>command.</li> <li>In the root directory, retrieve<br/>the ajaxLogsfolder,<br/>compress the folder, and send<br/>it to the Cisco Technical<br/>Assistance Center.</li> </ol> |

If a problem persists after you try one of the first five solutions in the preceding table, follow instructions in the section Collecting VSUM Bundle Logs for the Cisco Technical Assistance Center.